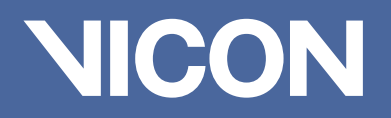

# Create.Communicate.Share. Polygon 4

Pioneering motion capture since 1984.

# Polygon 4

# Create.Communicate. Share.

Vicon Polygon offers you reporting and presentation tools to communicate and share your data professionally. This unique software package offers you intuitive and time-saving features for reporting, teaching and presenting. Whether you're looking to review and annotate data in the same space using data tags, need to compare your data with native video overlay, or just want to share an important visual with others, Polygon gives you the tools to communicate what matters most.

## Create and customize

An updated user interface and intuitive tool ribbons make it easy to review and edit your data in 3D, as a graph or a table. Depending on the data type, the correct pane automatically appears, allowing you to use point-and-click interaction to change the appearance at any point. Create a hyperlink to save your layout, which can then be restored on screen at any time. As the industry standard for presenting kinematic, kinetic and other types of graphs, Polygon offers versatile visualization tools and options that make building a report easy to understand.

Communicate what's important

It's not just about what'spresented, but how

it's presented that counts. Polygon allows you to view native video overlay in the 3D workspace, customize your key stats table, review and annotate quickly with data tags, and create graphs and visuals that represent your data clearly.

### Present and share with confidence

Polygon can automatically export your on-screen data to six different formats including a self-contained report with its own Polygon Viewer, PDF, AVI, HTML, MS Excel and MS Word. Professionally formatted reports allow you to access and share your on-screen data with others in an intelligent and comprehensive format that best fits your needs.

#### Movie and multimedia

Automatically imported calibrated reference video can be viewed in the 3D workspace when captured simultaneously with trial data. You can also view multiple synchronized videos as well as visualize other multimedia material such as photos, web pages and MS PowerPoint presentations.

#### Templates

If you have created a report that you want to use routinely, Polygon can save it as a template. This reduces the process of generating a new report to a few mouse clicks, allowing you to immediately concentrate on the results.

#### Muscle modeling module

Visualize models, link muscle colors to EMG activity and plot key variables such as muscle lengths, moments and moment arms. Polygon is supplied with a ready

Discover More vicon.com/software/polygon

Denver T: +1 303.799.8686 Los Angeles T: +1 303.799.8686

# info@vicon.com

Oxford T: +44 (0) 1865 261800 Singapore T: +65 6400 3500

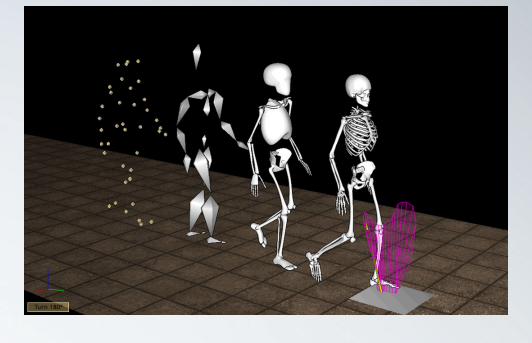

to-use muscle model based on published material. However, you can also choose to define your own muscle model and customize its properties.

#### Multiple subjects

Polygon lets you display multiple, synchronous subjects in the same 3D pane. This powerful feature allows you to directly compare the movement patterns of a subject pre- and postintervention or to compare the techniques of an expert and a novice athlete, side by side and fully synchronized.

### Fully integrated

Vicon Polygon is fully integrated with Vicon Nexus through Eclipse data management

which provides a standard user interface for data organization and access. Immediately view and access a hierarchy of all data files and reports.

#### Key benefits

- Create dynamic presentations with an updated user interface and tool ribbons.
- Generate custom reports with new automatic key stat tables and custom graphs.
- Communicate what's important with interactive data tags and new visualization tools.
- Present and share with confidence by automatically exporting to PDF, AVI, HTML and MS Word.

**HB&** 

facebook.com/vicon twitter.com/vicon youtube.com/vicon100